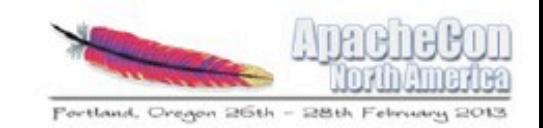

1

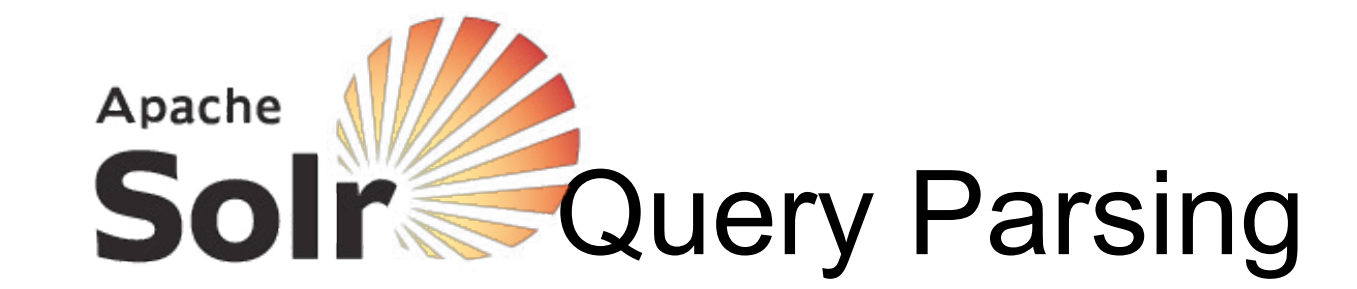

#### Presented by Erik Hatcher 27 February 2013

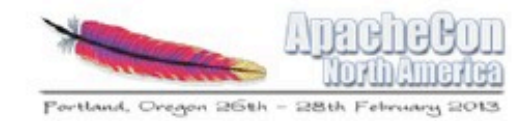

#### **Description**

**Interpreting what the user meant and what they ideally would like to find is tricky business.** This talk will cover useful tips and tricks to better leverage and extend **Solr**'s analysis and query parsing capabilities to more richly parse and interpret user queries.

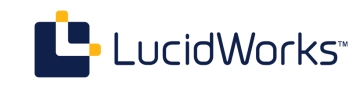

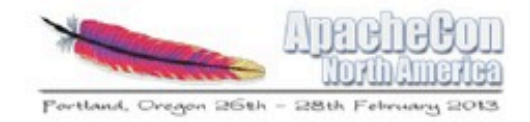

#### Abstract

In this talk, **Solr**'s built-in **query parsers** will be detailed included when and how to use them. Solr has nested query parsing capability, allowing for multiple query parsers to be used to generate a single query. The nested query parsing feature will be described and demonstrated. In many domains, e-commerce in particular, parsing queries often means interpreting which entities (e.g. products, categories, vehicles) the user likely means; this talk will conclude with techniques to achieve richer query interpretation.

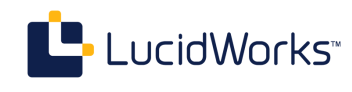

#### Query parsers in Solr

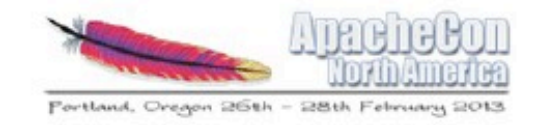

public abstract class QParserPlugin implements NamedListInitializedPlugin {  $/**$  internal use - name of the default parser  $*/$ public static String DEFAULT QTYPE = LuceneQParserPlugin.NAME;

 $/*\ast$  internal use - name to class mappings of builtin parsers  $*/$ public static final Object [] standardPlugins = { LuceneQParserPlugin.NAME, LuceneQParserPlugin.class, OldLuceneQParserPlugin.NAME, OldLuceneQParserPlugin.class, FunctionQParserPlugin.NAME, FunctionQParserPlugin.class, PrefixQParserPlugin.NAME, PrefixQParserPlugin.class, BoostQParserPlugin. NAME, BoostQParserPlugin.class, DisMaxQParserPlugin.NAME, DisMaxQParserPlugin.class, ExtendedDismaxQParserPlugin.NAME, ExtendedDismaxQParserPlugin.class, FieldQParserPlugin.NAME, FieldQParserPlugin.class, RawQParserPlugin.NAME, RawQParserPlugin.class, TermQParserPlugin. NAME, TermQParserPlugin.class, NestedQParserPlugin. NAME, NestedQParserPlugin.class, FunctionRangeQParserPlugin.NAME, FunctionRangeQParserPlugin.class, SpatialFilterQParserPlugin.NAME, SpatialFilterQParserPlugin.class, SpatialBoxQParserPlugin. NAME, SpatialBoxQParserPlugin.class, JoinQParserPlugin.NAME, JoinQParserPlugin.class, SurroundQParserPlugin.NAME, SurroundQParserPlugin.class,

LucidWorks<sup>\*</sup>

#### Query Parsers in Solr

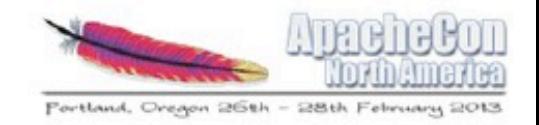

public abstract class OParserPlugin implements NamedListInitializedPlugin {  $/*\ast$  internal use - name of the default parser  $*/$ public static String DEFAULT OTYPE = LuceneOParserPlugin.NAME;

 $/**$  internal use - name to class mappings of builtin parsers  $*/$ public static final Object[] standardPlugins = { "lucene", LuceneOParserPlugin.class, "lucenePlusSort", OldLuceneQParserPlugin.class, "func", FunctionOParserPlugin.class, "prefix", PrefixQParserPlugin.class, "boost", BoostQParserPlugin.class, "dismax", DisMaxQParserPlugin.class, "edismax", ExtendedDismaxQParserPlugin.class, "field", FieldQParserPlugin.class, "raw", RawQParserPlugin.class, "term", TermQParserPlugin.class, "query", NestedQParserPlugin.class, "frange", FunctionRangeQParserPlugin.class, "geofilt", SpatialFilterQParserPlugin.class, "bbox", SpatialBoxQParserPlugin.class, "join", JoinQParserPlugin.class, "surround", SurroundQParserPlugin.class,

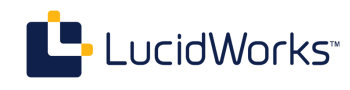

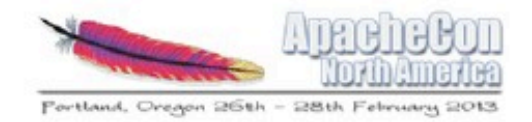

#### What's new in 4.x?

- •Surround query parser
- query :"{!...}" ugliness now unnecessary - just use nested {!...} expressions
- •Coming to 4.2: "switch" query parser

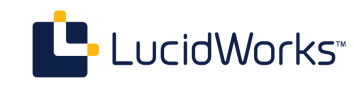

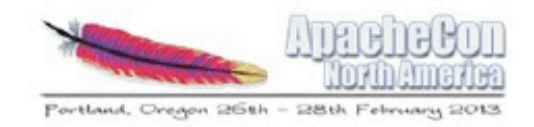

#### "lucene"-syntax query parser

- FieldType awareness
	- range queries, numerics
	- allows date math
	- reverses wildcard terms, if indexing used ReverseWildcardFilter
- Magic fields
	- val\_: function query injection
	- query: nested query, to use a different query parser
- Multi-term analysis (type="multiterm")
	- Analyzes prefix, wildcard, regex expressions to normalize diacritics, lowercase, etc
	- If not explicitly defined, all MultiTermAwareComponent's from query analyzer are used, or KeywordTokenizer for effectively no analysis

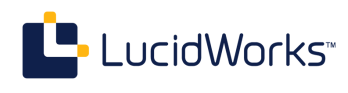

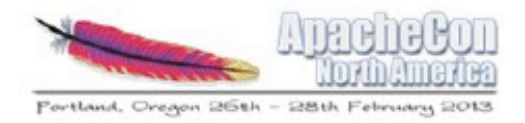

#### dismax

- Simple constrained syntax
	- "supports phrases" +requiredTerms -prohibitedTerms loose terms
- Spreads terms across specified query fields (qf) and entire query string across phrase fields (pf)
	- with field-specific boosting
	- and explicit and implicit phrase slop
	- scores each document with the maximum score for that document as produced by any subquery; primary score associated with the highest boost, not the sum of the field scores (as BooleanQuery would give)
- Minimum match (mm) allows query fields gradient between AND and OR
	- some number of terms must match, but not all necessarily, and can vary depending on number of actual query terms
- Additive boost queries (bq) and boost functions (bf)
- Debug output includes parsed boost and function queries

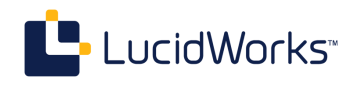

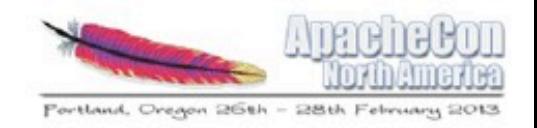

# Specifying the query parser

- defType=parser\_name
	- defines main query parser
- •{!parser\_name local=param...}expression
	- Can specify parser per query expression
- •These are equivalent:
	- q=ApacheCon NA 2013&defType=dismax&mm=2&qf=name
	- q={!dismax qf=name mm=2}ApacheCon NA 2013
	- q={!dismax qf=name mm=2 v='ApacheCon NA 2013'}

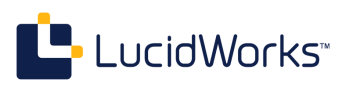

#### Local Parameter Substitution

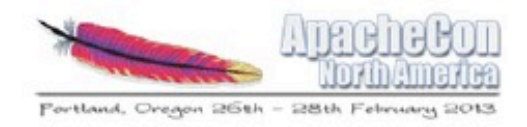

#### /document?id=13

```
<requestHandler name="/document" class="solr.SearchHandler">
  <lst name="invariants">
    <str name="q">{!term f=id v=$id}</str>
    <str name="rows">1</str>
  \langlelst>
  <arr name="components">
    <str>query</str>
    <str>highlight</str>
    <str>debug</str>
  \langle/arr>
</requestHandler>
```
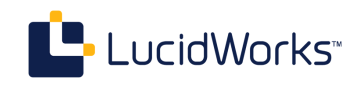

# Nested Query Parsing

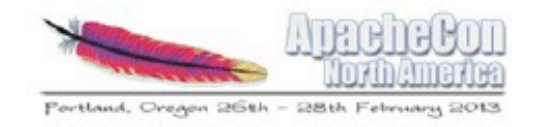

- Leverages the "lucene" query parser's query  $/(!...)$  trick
- Example:
	- q={!dismax qf='title^2 body' v=\$user\_query} AND {!dismax qf='keywords^5 description^2' v=\$topic}
	- &user\_query=ApacheCon NA 2013
	- &topic=events
- Setting the complex nested q parameter in a request handler can make the client request lean and clean
	- And even qf and other parameters can be substituted:
		- {!dismax qf=\$title\_qf pf=\$title\_pf v=\$title\_query}
		- &title qf=title^5 subtitle^2...
- Real world example, Stanford University Libraries:
	- http://searchworks.stanford.edu/advanced
	- Insanely complex sets of nested dismax's and qf/pf settings

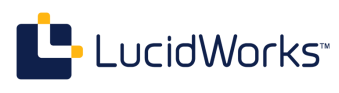

#### edismax: extended dismax

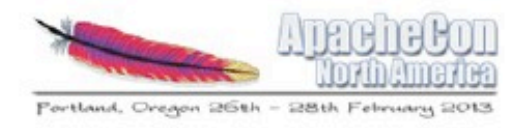

- "An advanced multi-field query parser based on the dismax parser"
	- Handles "lucene" syntax as well as dismax features
- Fields available to user may be limited (uf)
	- including negations and dynamic fields, e.g. uf=\* -cost -timestamp
- Shingles query into 2 and 3 term phrases
	- Improves quality of results when query contains terms across multiple fields
	- pf2/pf3 and ps2/ps3
	- removes stop words from shingled phrase queries
- multiplicative "boost" functions
- Additional features
	- Query comprised entirely of "stopwords" optionally allowed
		- if indexed, but query analyzer is set to remove them
	- Allow "lowercaseOperators" by default; or/OR, and/AND

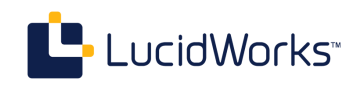

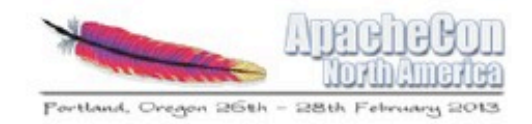

#### term query parser

- •FieldType aware, no analysis
	- converts to internal representation automatically
- •"raw" query parser is similar
	- though raw parser is not field type aware; no internal representation conversion
- •Best practice for filtering on single facet value
	- fq={!term f=facet field}crazy:value :)
		- no query string escaping needed; but of course still need URL encoding when appropriate

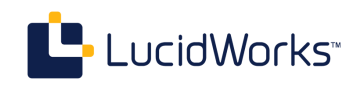

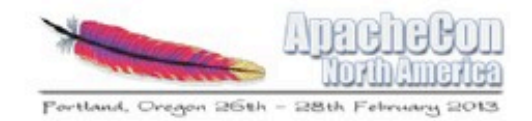

# prefix query parser

- •No field type awareness
- •{!prefix f=field\_name}prefixValue
	- Similar to Lucene query parser field\_name:prefixValue\*
	- Solr's "lucene" query parser has multiterm analysis capability, but the prefix query parser does not analyze

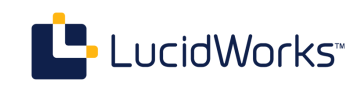

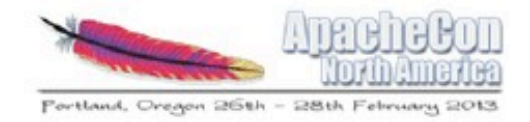

#### boost query parser

- •Multiplicative to wrapped query score
	- Internally used by edismax "boost"
- •{!boost b=recip(ms(NOW,mydatefield), 3.16e-11,1,1)}foo

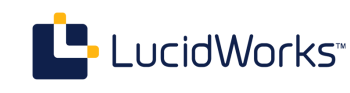

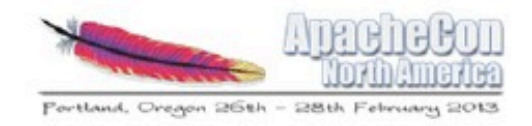

## field query parser

- Same as handling of field:"Some Text" clause by Solr's "lucene" query parser
- FieldType aware
	- TermQuery generated, unless field type has special handling
- TextField
	- PhraseQuery: if multiple tokens in different positions
	- MultiPhraseQuery: if multiple tokens share some positions
	- BooleanQuery: if multiple terms all in same position
	- TermQuery: if only a single token
- Other types that handle field queries specially:
	- currency, spatial types (point, latlon, etc)
	- {!field f=location}49.25,8.883333

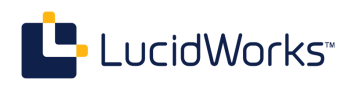

#### surround query parser

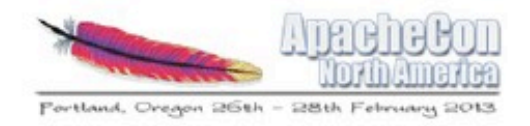

- Creates Lucene SpanQuery's for fine-grained proximity matching, including use of wildcards
- Uses infix and prefix notation
	- infix: AND/OR/NOT/nW/nN/()
	- prefix: AND/OR/nW/nN
	- Supports Lucene query parser basics
		- field: value, boost<sup>^5</sup>, wild?c\*rd, prefix\*
	- Proximity operators:
		- N: ordered
		- W: unordered
- No analysis of clauses
	- requires user or search client to lowercase, normalize, etc
- Example:
	- q={!surround}Apache\* 4w Portland

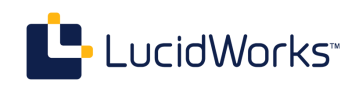

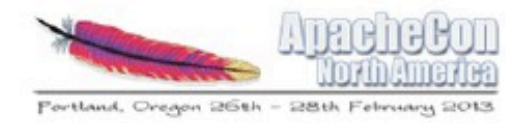

#### join query parser

- Pseudo-join
	- Field values from inner result set used to map to another field to select final result set
	- No information from inner result set carries to final result set, such as scores or field values (it's not SQL!)
- Can join from another local Solr core
	- Allows for different types of entities to be indexed in separate indexes altogether, modeled into clean schemas
	- Separate cores can scale independently, especially with commit and warming issues
- Syntax:
	- {!join from=... to=... [fromIndex=core\_name]}query
- For more information:
	- Yonik's Lucene Revolution 2011 presentation: http://vimeo.com/25015101
	- http://wiki.apache.org/solr/Join

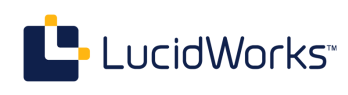

#### spatial query parsers

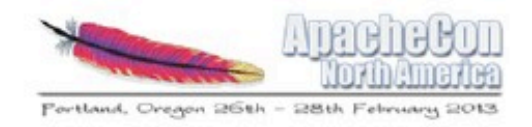

- Operates on geohash, latlon, and point types
- geofilt
	- Exact distance filtering
	- fq={!geofilt sfield=location pt=10.312,-20.556 d=3.5}
- bbox
	- Alternatively use a range query:
		- fq=location: [45, -94 TO 46, -93]
- Can use in conjunction with geodist() function
	- Sorting:
		- sort=geodist() asc
	- Returning distance:
		- fl= dist :geodist()

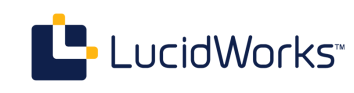

# frange: function range

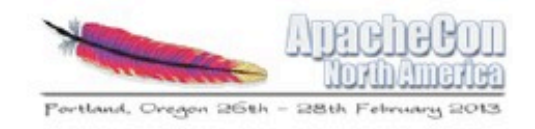

- •Match a field term range, textual or numeric
- •Example:
	- $-$  fq={!frange l=0 u=2.2} sum(user\_ranking,editor\_ranking)

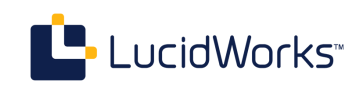

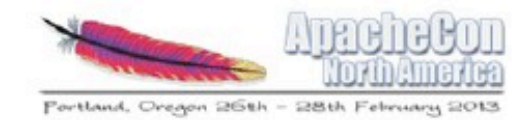

#### switch query parser

- acts like a "switch/case" statement
- •Example:

- fq={!switch case.all='\*:\*' case.yes='inStock:true' case.no='inStock:false' v=\$in\_stock}

- &in\_stock=yes

•Solr 4.2+

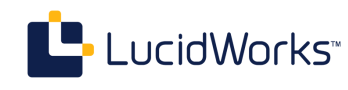

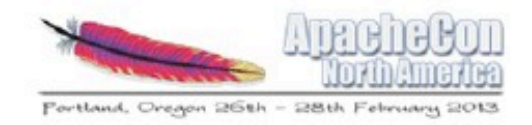

#### PostFilter

- Query's implementing PostFilter interface consulted after query and all other filters have narrowed documents for consideration
- Queries supporting PostFilter
	- frange, geofilt, bbox
- Enabled by setting cache=false and cost >= 100
	- Example:
		- fq={!frange l=5 cache=false cost=200}div(log(popularity),sqrt(geodist()))
- More info:
	- Advanced filter caching
		- http://searchhub.org/2012/02/10/advanced-filter-caching-in-solr/
	- Custom security filtering
		- http://searchhub.org/2012/02/22/custom-security-filtering-in-solr/

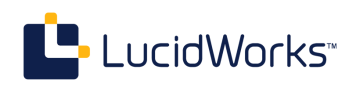

# Phonetic, Stem, Synonym

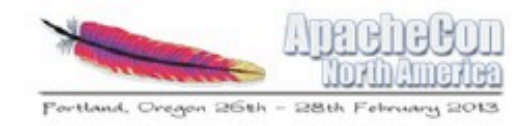

- Users tend to expect loose matching
	- but with "more exact" matches ranked higher
- Various mechanisms for loosening matching:
	- Phonetic sounds-like: cat/kat, similar/similer
	- Stemming: search/searches/searched/searching
	- Synonyms: cat/feline, dog/canine
- Distinguish ranking between exact and looser matching:
	- copyField original to a new (unstored, yet indexed) field with desired looser matching analysis
	- query across original field and looser field, with higher boosting for original field
		- /select?q=**ApatchyCon**&defType=dismax&qf=name^5 name\_phonetic

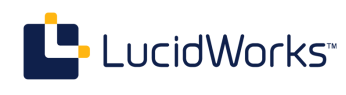

## Suggest things, not strings

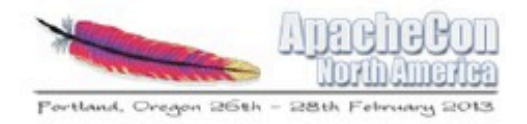

- Model It As You Need It
	- Leverage Lucene's Document/Field/Query/score & sort & highlight
- Example 1: Selling automobile parts
	- Exact year/make/model is needed to pick the right parts
	- Suggest a vehicle as user types
		- from the main parts index: tricky, requires lots of special fields and analysis tricks and even then you're suggesting fields from "parts"
		- Another (better?) approach: model vehicles as a separate core, "search" when suggesting, return documents, not field terms
- Example 2: Technical Conferences
	- /select?q=Con&wt=csv&fl=name
		- Lucene EuroCon
		- ApacheCon

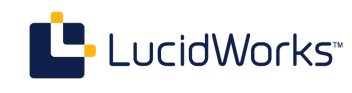

# Query parsing and relevancy

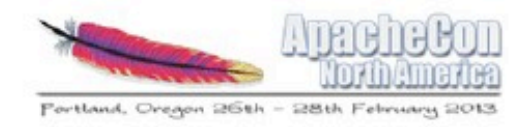

- The query is the formula that determines each document's score
- •Tuning is about what your application needs
	- Build tests using your corpus and real-world queries and ranking expectations
	- Re-run tests frequently/continuously as query parameters are tweaked
- •Tooling, currently, is mostly in-house custom
	- but that's changing, stay tuned!

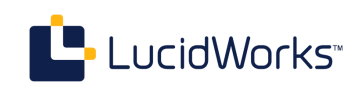

# Development/troubleshooting

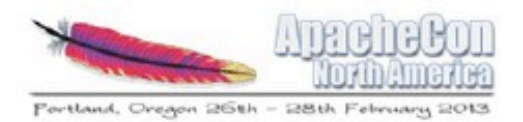

- Analysis
	- /analysis/field
		- ?analysis.fieldname=name
		- &analysis.fieldvalue=NA ApacheCon 2013
		- &q=apachecon
		- &analysis.showmatch=true
	- Also /analysis/document
	- admin UI analysis tool
- Query Parsing
	- &debug=query
- Relevancy
	- &debug=results
		- shows scoring explanations

 $<$   $\vert$ st $>$ 

- <str name="text">apachecon</str>  $\leq$ tr name="raw\_bytes">[61 70 61 63 68 65 63 6f 6e]</ <bool name="match">true</bool>
- $\sin t$  name="position">2 $\sin t$
- $-$  <arr name="positionHistory">  $<sub>int</sub>>2<sub>int</sub>$ </sub>  $<sub>int</sub>>2<sub>sin</sub>$ </sub>  $<sub>int</sub>>2<sub>int</sub>$ </sub>  $\langle$ /arr $>$  $\sin t$  name="start">3 $\sin t$  $\sin t$  name="end">12</int> <str name="type"><ALPHANUM></str>  $\langle$ Ast $\rangle$

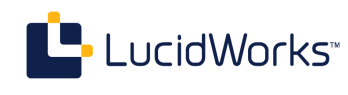

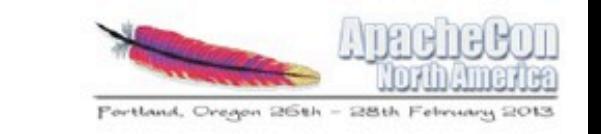

# Future of Solr query parsing

- JSON query parser
- XML query parser
- •PayloadTermQuery parser

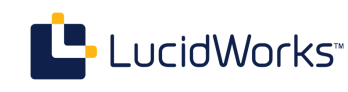

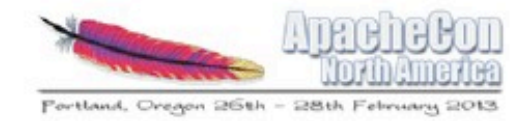

# JSON query parser

- •https://issues.apache.org/jira/browse/ SOLR-4351
- •Current patch enables these:
	- {'term':{'id':'13'}}
	- {'field':{'text':'ApacheCon'}}
	- {'frange':{'v':'mul(rating,2)', 'l':20,'u':24}}}
	- {'join':{'from':'book\_id', 'to':'id', 'v':{'term': {'text':'search'}}}}

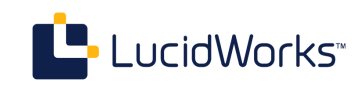

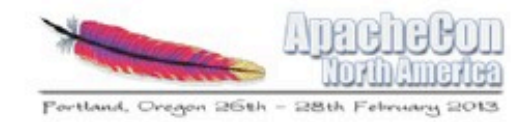

#### XML query parser

- •Will allow a rich query "tree"
- •Parameters will fill in variables in a serverside XSLT query tree definition, or can provide full query tree
- •Useful for "advanced" query, multi-valued, input
- •https://issues.apache.org/jira/browse/ SOLR-839

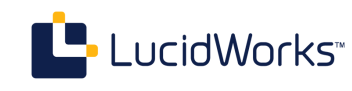

#### Portland, Oregon 26th - 28th February

# Payload term query parser

- •Solr supports indexing payload data on terms using DelimitedPayloadTokenFilter, but currently no support for querying with payloads
- •Requires custom Similarity implementation to provide score factor for payload data
- Allows index-time weighting of terms
	- e.g. *s***b**>bold words<sup><</sup>/b> weighted higher
- •https://issues.apache.org/jira/browse/ SOLR-1485

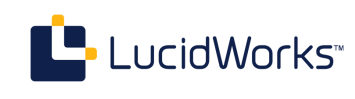

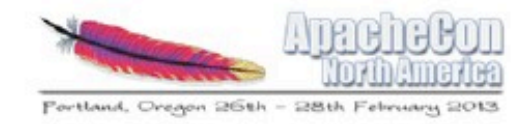

# **BlockJoinQuery**

- •https://issues.apache.org/jira/browse/ SOLR-3076
- •Lucene provides a way to index a hierarchical "block" of documents and query it using ToParentBlockJoinQuery and ToChildBlockJoinQuery
	- Indexing a block is not yet supported by Solr
- •Example use case: What books greater than 100 pages have paragraphs containing "information retrieval"?

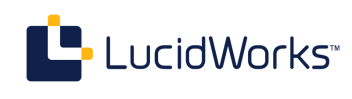

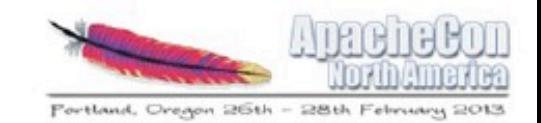

# LUCIOWorks

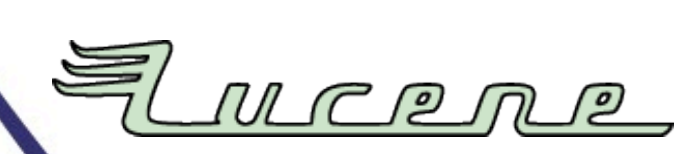

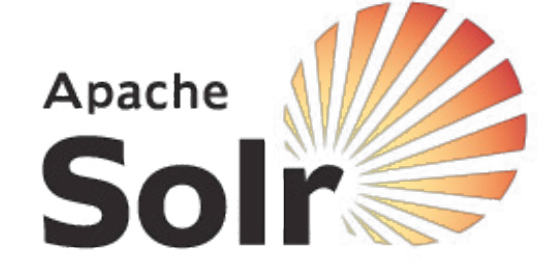

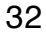